## **FEEDBACK AVEC VIDEODELAY**

Permet de voir son action après l'avoir exécuter grâce à un délai de lecture. (Video Différré)

## **Niveau 1**

La tablette est posée sur un pied et enregistre en continu un atelier…

Ou est posée sur une table en mode portrait…

Mais la vidéo est décalée (différée) de 5 à 10 secondes permettant à l'élève qui vient de passer de venir se voir…

Sur l'écran de votre tablette vous pouvez régler un retard de plusieurs secondes.

 $\triangleright$  En cliquant sur l'horloge

 Ou en tapotant directement 2 fois avec son doigt sur l'écran: **le laps de temps entre les 2 touches correspond au différé**

Par exemple, l'élève réalise sa roulade avant, puis peut se revoir 7 secondes après sur la tablette.

Cela favorise ainsi les feedback et permet à l'élève de se corriger par la suite.

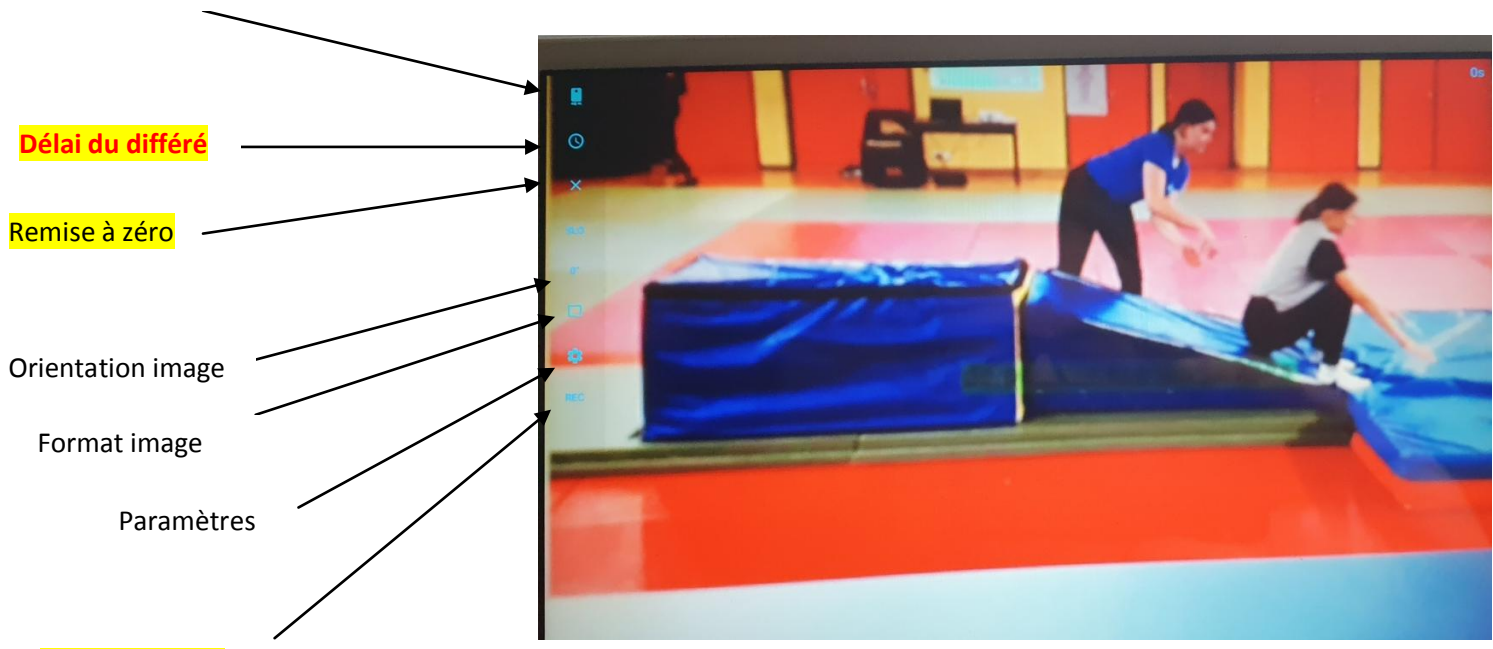

Choix de l'appareil photo « Avant » «Arrière »

**Enregistrement**